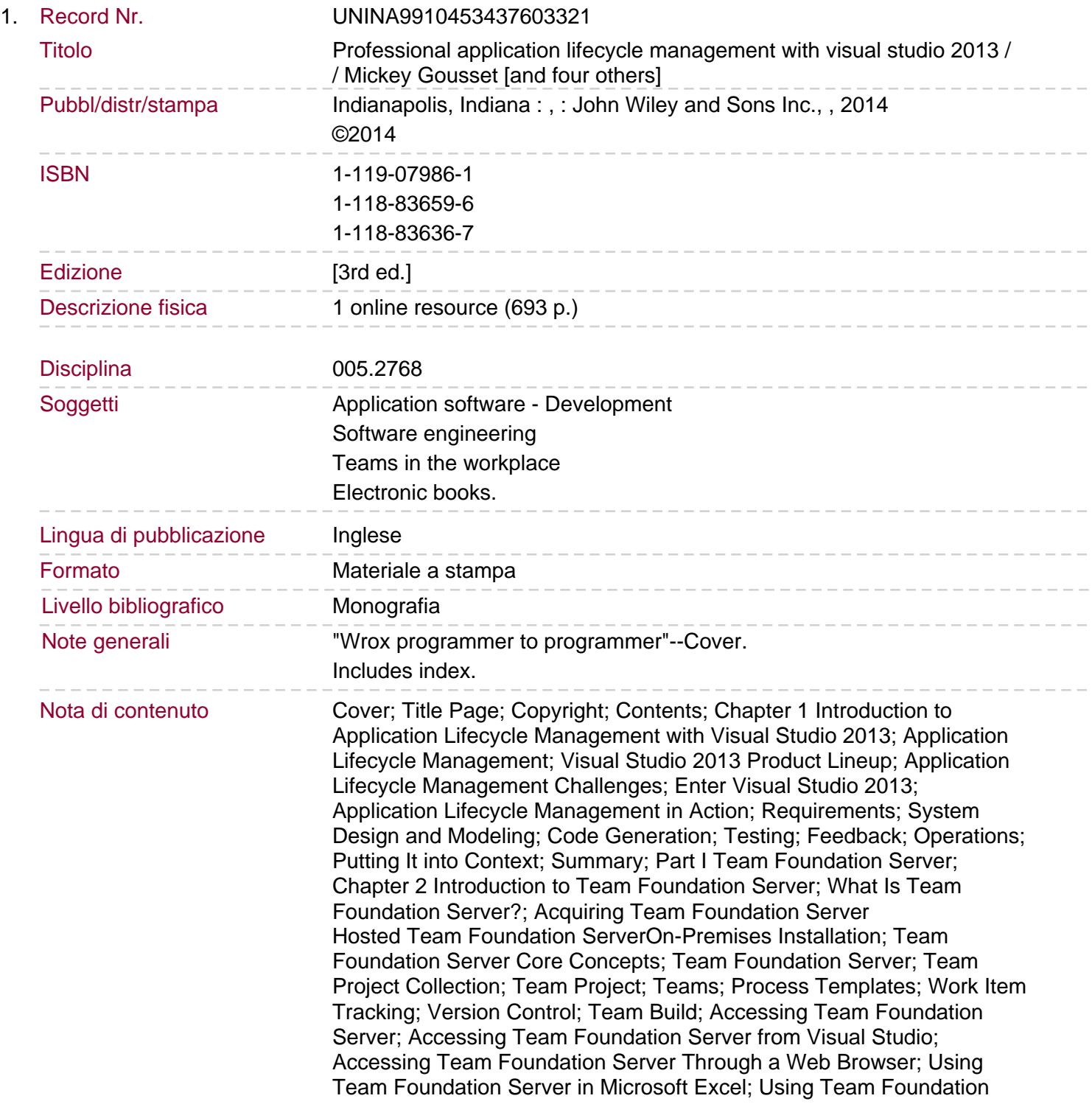

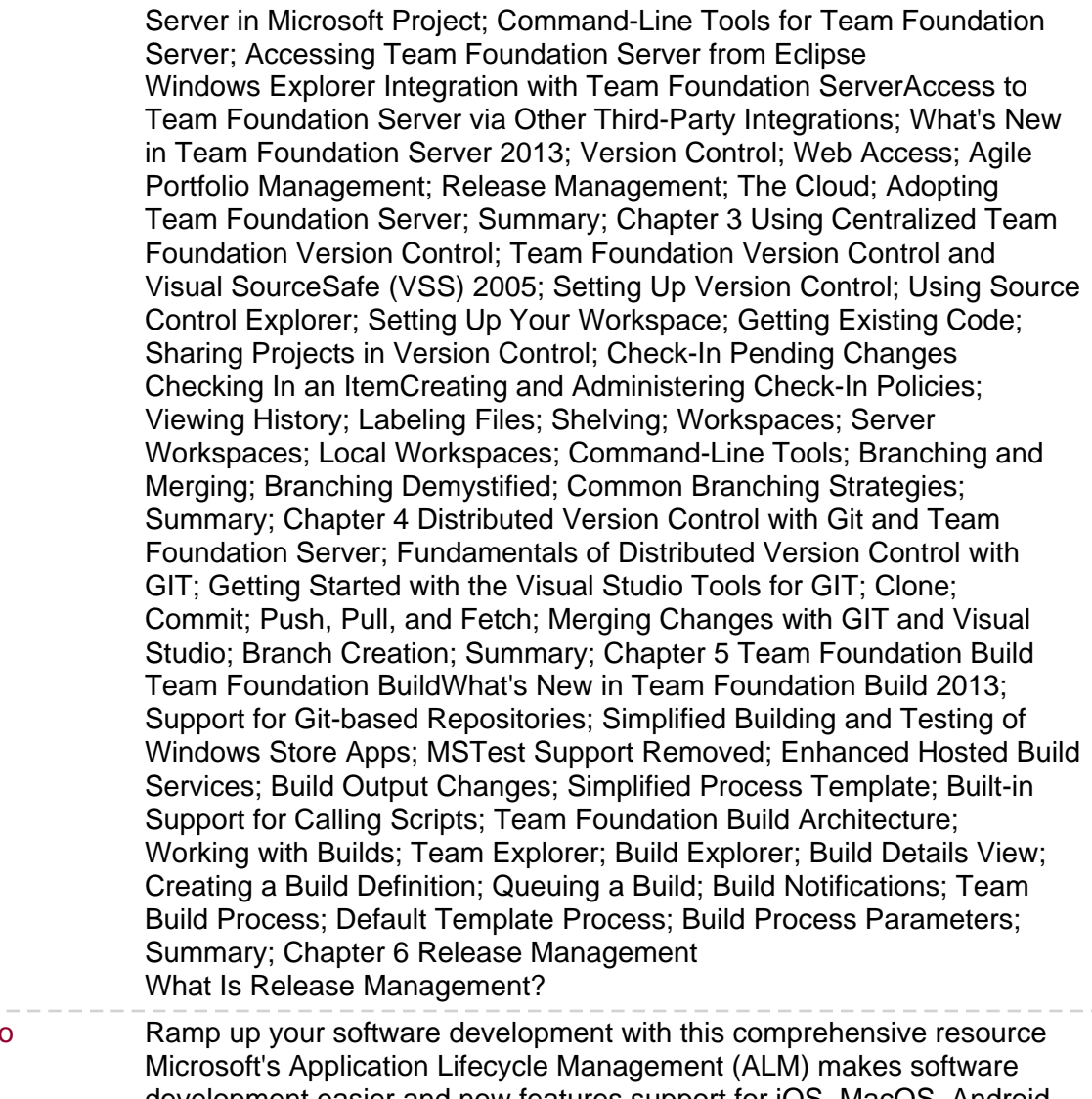

Sommario/riassunto

development easier and now features support for iOS, MacOS, Android, and Java development. If you are an application developer, some of the important factors you undoubtedly consider in selecting development frameworks and tools include agility, seamless collaboration capabilities, flexibility, and ease of use. Microsoft's ALM suite of productivity tools includes new functionality and extensibility that are sure to grab your attention. Professional Ap